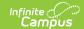

# **Transfer Patron Account Data**

Last Modified on 10/21/2024 8:21 am CDT

Transfer Patron Account Data | Account Management Report

This functionality is only available to customers who have purchased Campus Point of Sale as add-on functionality.

Tool Search: Account Management Wizard

This option transfers patron(s) account data to a new or existing account. For example, when individual accounts move to a family account or a family account separates into individual accounts.

Account details like adjustments, deposits, transactions and balances are tied to the patron(s) and transfer to the new/existing account to which they are transferred.

After the patron's data is transferred, if there aren't any patrons left on the account, the Account Management Wizard deletes the empty account from the database.

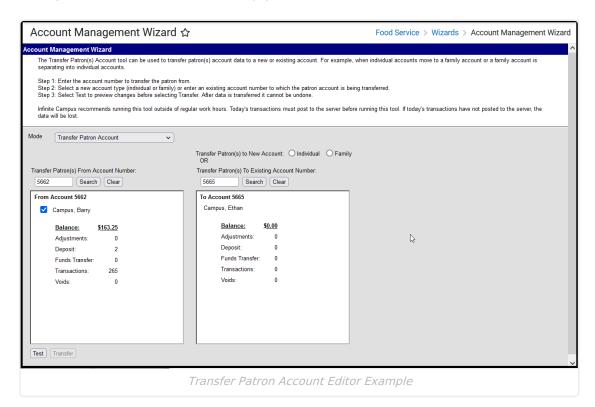

# **Transfer Patron Account Data**

- 1. Select **Transfer Patron** from the **Mode** dropdown list.
- Enter the account number from which you want to transfer patron(s) in the Transfer Patron(s) Account Number field and click the Search button.

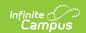

#### Result

The wizard displays all of the patrons on the account.

- 3. Select the checkbox(es) next to the patron(s) you want to transfer.
- 4. Complete one of the following options.

| To transfer patron(s) to   | Then                                                                                                    |
|----------------------------|----------------------------------------------------------------------------------------------------|
| new individual accounts    | click the <b>Individual</b> radio button. An individual patron account cannot be transferred to a new individual account.                                                                                                    |
| a new<br>family<br>account | click the <b>Family</b> radio button. All patrons of an existing family account cannot be transferred to a new family account.                                                                                                    |
| an existing account        | enter the account number to which you want to transfer patron(s) in the <b>Transfer Patron(s) To Account Number</b> field and click the <b>Search</b> button. <b>Result</b> The wizard displays all of the patrons on the account. |

- 5. Click the **Test** button to test the account data transfer and verify the results. The Account Management Report displays.
- 6. Review the Account Management Report and verify the results.
- 7. Click the **Transfer** button. The patron(s) account data is transferred and the Account Management Report displays with the final account information.

# **Account Management Report**

The Account Management Report displays after the **Test** or **Transfer** buttons are clicked on the Account Management Wizard. The account from which the patron(s) data is being transferred displays on the left side of the report. The account(s) to which the patron(s) data being transferred displays on the right side of the report. If a family account is separating into multiple individual accounts, multiple accounts will display.

## **Report Examples**

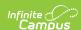

0347 CAMPUS District

1234 109th Ave NE , Blaine MN 55449 Generated on 08/22/2011 10:54:27 AM Page 1 of 1

## Account Management Report

Mode: Transfer Patron(s) Account To New Account

Transfer From

Account 102 Smith, Stephen Smith, Beth Transfer To

Account 5201 Smith, Stephen

|                 | Before         | After   |                 | Before | After  |
|-----------------|----------------|---------|-----------------|--------|--------|
| Balance:        | <b>\$17.50</b> | \$15.15 | Balance:        | \$0.00 | \$2.35 |
| Adjustments:    | 2              | 1       | Adjustments:    | 0      | 1      |
| Deposit:        | 53             | 0       | Deposit:        | 0      | 53     |
| Funds Transfer: | 1              | 1       | Funds Transfer: | 0      | 0      |
| Transactions:   | 905            | 0       | Transactions:   | 0      | 905    |
| Voids:          | 2              | 0       | Voids:          | 0      | 2      |

Example of transferring patron to a new individual account

0347 CAMPUS District

1234 109th Ave NE , Blaine MN 55449 Generated on 08/22/2011 01:36:18 PM Page 1 of 1

### Account Management Report

Mode: Transfer Patron(s) Account To Existing Account

Transfer From

Account 14927-7447 Young, Beth Account deleted from database Transfer To

Account 14963-7782 Young, Beth Johnson, Joe

|                 | Before  | After         |                 | Before | After          |
|-----------------|---------|---------------|-----------------|--------|----------------|
| Balance:        | \$50.00 | <u>\$0.00</u> | Balance:        | \$3.45 | <u>\$53.45</u> |
| Adjustments:    | 0       | 0             | Adjustments:    | 0      | 0              |
| Deposit:        | 30      | 0             | Deposit:        | 47     | 77             |
| Funds Transfer: | 1       | 0             | Funds Transfer: | 0      | 1              |
| Transactions:   | 947     | 0             | Transactions:   | 939    | 1886           |
| Voids:          | 5       | 0             | Voids:          | 3      | 8              |

Example of transferring patron from an individual account to an existing account

| 0347 CAMPUS District<br>1234 109th Ave NE, Blaine MN 55449<br>Generated on 08/23/2011 12:17:41 PM Page 1 of 1 |                                                             |        | Account Management Report  Mode: Transfer Patron(s) Account To New Account  Transfer To  Account 5202 Smith, Andrew |                           |       |
|----------------------------------------------------------------------------------------------------|-------------------------------------------------------------|--------|----------------------------------------------------------------------------------------------------|---------------------------|-------|
| Transfer From  Account 5200 Smith, Andrew Smith, David Brown, Ann                                             |                                                             |        |                                                                                                    |                           |       |
|                                                                                                    | Before                                                      | After  |                                                                                                    | Before                    | Afte  |
| Balance:                                                                                                    | \$15.00                                                     | \$5.00 | Balance:                                                                                                    | \$0.00                    | \$3.0 |
| Adjustments:                                                                                                  | 1                                                           | 0      | Adjustments:                                                                                                    | 0                         |       |
| Deposit:                                                                                                    | 0                                                           | 0      | Deposit:                                                                                                    | 0                         |       |
| unds Transfer:                                                                                                | 1                                                           | 1      | Funds Transfer:                                                                                                    | 0                         |       |
| ransactions:                                                                                                  | 6                                                           | 1      | Transactions:                                                                                                    | 0                         |       |
| /oids:                                                                                                    | 0                                                           | 0      | Voids:                                                                                                    | 0                         |       |
|                                                                                                    | Transfer From                                               |        | Transfer To                                                                                                    |                           |       |
|                                                                                                    | Account 5200<br>Smith, Andrew<br>Smith, David<br>Brown, Ann |        |                                                                                                    | count 5203<br>iith, David |       |
|                                                                                                    | Before                                                      | After  |                                                                                                    | Before                    | Aft   |
| Balance:                                                                                                    | \$15.00                                                     | \$5.00 | Balance:                                                                                                    | \$0.00                    | \$7.0 |
| djustments:                                                                                                   | 1                                                           | 0      | Adjustments:                                                                                                    | 0                         | 411   |
| eposit:                                                                                                    | 0                                                           | 0      | Deposit:                                                                                                    | 0                         |       |
| unds Transfer:                                                                                                | 1                                                           | 1      | Funds Transfer:                                                                                                    | 0                         |       |
| ransactions:                                                                                                  | 3                                                           | 1      | Transactions:                                                                                                    | 0                         |       |
| /oids:                                                                                                    | 0                                                           | 0      | Voids:                                                                                                    | 0                         |       |

Example of transferring some patrons from a family account to individual accounts

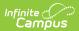